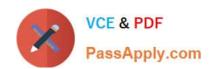

## 1Z0-027<sup>Q&As</sup>

Oracle Exadata X3 and X4 Administration

## Pass Oracle 1Z0-027 Exam with 100% Guarantee

Free Download Real Questions & Answers PDF and VCE file from:

https://www.passapply.com/1Z0-027.html

100% Passing Guarantee 100% Money Back Assurance

Following Questions and Answers are all new published by Oracle
Official Exam Center

- Instant Download After Purchase
- 100% Money Back Guarantee
- 365 Days Free Update
- 800,000+ Satisfied Customers

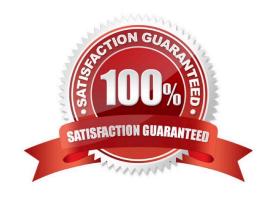

# VCE & PDF PassApply.com

### https://www.passapply.com/1Z0-027.html

2021 Latest passapply 1Z0-027 PDF and VCE dumps Download

#### **QUESTION 1**

You are about to replace one memory DIMM in an Exadata storage server and need to power off the affected cell.

Which four commands must you execute to safely power off the storage server in your standard deployed quarter rack Database Machine assuming that redundancy is not compromised?

- A. `crsctl stop cluster -all\\' on one of the database servers
- B. CellCLI> LIST GRIDDISK ATTRIBUTE name WHERE asmdeactivationoutcome != `Yes\\'
- C. CellCLI> ALTER GRIDDISK ALL INACTIVE
- D. CellCLI> LIST GRIDDISK WHERE STATUS != `inactive\\'
- E. `shutdown? now\\' on the affected cell

Correct Answer: BCDE

B: Step 1:

Run the following command to check if there are other offline disks CellCLI> LIST GRIDDISK ATTRIBUTES name WHERE asmdeactivationoutcome != \\'Yes\\'

If any grid disks are returned, then it is not safe to take the storage server offline because proper Oracle ASM disk group redundancy will not be intact.

C: Step 2:

Inactivate all the grid disks when Oracle Exadata Storage Server is safe to take offline using the following command:

#### CellCLI> ALTER GRIDDISK ALL INACTIVE

Taking the storage server offline when one or more grid disks are in this state will cause Oracle ASM to dismount the affected disk group, causing the databases to shut down abruptly.

D: Step 3: -- Verify all grid disks are INACTIVE to allow safe storage server shut down by running the following command:CellCLI> LIST GRIDDISK ATTRIBUTES name, asmmodestatusCellCLI> LIST GRIDDISKIf all grid disks are INACTIVE, then the storage server can be shutdown without affecting database availability

E:Step 4:

To stop a server, use the shutdown command. To stop immediately and keep it down, i.e.

not reboot, execute:

#

shutdown -h -y now

#### **QUESTION 2**

Which three are among the software components that constitute the QoS Management framework?

## VCE & PDF PassApply.com

#### https://www.passapply.com/1Z0-027.html

2021 Latest passapply 1Z0-027 PDF and VCE dumps Download

- A. Cluster Health Monitor (CHM)
- B. Cluster Verification Utility (CLUVFY)
- C. O/S Resource Manager
- D. Grid Infrastructure for a standalone server
- E. Grid Infrastructure for a cluster
- F. OC4J cluster resource

Correct Answer: AEF

Explanation: A:In conjunction with Cluster Health Monitor, QoS Management\\'s Memory Guard detects nodes that are at risk of failure due to memory over-commitment. It responds by automatically preventing new connections thus preserving

existing workloads and restores connectivity once the sufficient memory is again available.

F:The ora.oc4j is for the QoS (Quality of Service Management), which is only available on Exadata.

#### Incorrect:

Not B: The Cluster Verification Utility (CVU) performs system checks in preparation for installation, patch updates, or other system changes. Using CVU ensures that you have completed the required system configuration and preinstallation

steps so that your Oracle grid infrastructure or Oracle Real Application Clusters (Oracle RAC) installation, update, or patch operation completes successfully.

#### **QUESTION 3**

You plan to migrate your Oracle Version 11.1.0.2 database to your Exadata Database Machine.

The database supports an online transaction processing (OLTP) workload and is currently hosted on a Little Endian platform

Which two are the supported and appropriate migration methods to minimize downtime?

- A. Upgrade source database to 11.2.0 and migrate using a physical standby database.
- B. Migrate using Data Pump.
- C. Migrate using GoldenGate.
- D. Migrate using cross platform Transportable Database.
- E. Migrate using ASM online migration.

Correct Answer: BD

Explanation: B:Oracle Data Pump can be used to migrate an Oracle database to a new platform, and to move from an older release of the database to a newer release. Using Oracle Data Pump to move an E-Business Suite database is a well-documented and tested procedure, and can be used to migrate your database to the Oracle Exadata Database

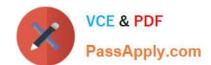

## https://www.passapply.com/1Z0-027.html

2021 Latest passapply 1Z0-027 PDF and VCE dumps Download

Machine and upgrade it to Oracle Database 11g release 2 (11.2) in the same exercise

Reference: Migrating the Oracle E-Business Suite Database to Oracle Exadata Database Machine UsingTransportable Tablespaces

Reference: Migrating Oracle E-Business Suite to Oracle Exadata Database Machine Using Oracle Data Pump

#### **QUESTION 4**

Identify the three components that serve a purpose only in the Database Machine.

- A. ASM intelligent Data Placement (IDP)
- B. Intelligent Database Protocol (IDB)
- C. Database Resource Manager (DBRM)
- D. I/O Resource Manager (IORM)
- E. Database Filesystem (DBFS)
- F. The DISKMON process

Correct Answer: ABD

Explanation: A:Intelligent Data Placement, a feature of ASM that allows placing data in such a way that more frequently accessed data is located close to the periphery of the disk where the access is faster.

B:The Exadata software is optimally divided between the database servers and Exadata cells. The database servers and Exadata Storage Server Software communicate using the iDB? the Intelligent Database protocol. iDB is implemented in the database kernel and transparently maps database operations to Exadata-enhanced operations. iDB implements a function shipping architecture in addition to the traditional data block shipping provided by the database. iDB is used to ship SQL operations down to the Exadata cells for execution and to return query result sets to the database kernel. Instead of returning database blocks, Exadata cells return only the

D:The inter-database I/O allocations are defined within the software in the Exadata cell and managed by the I/O Resource Manager (IORM). The Exadata cell software ensures that inter-database I/O resources are managed and properly allocated within, and between, databases.

#### **QUESTION 5**

Which two are true about the use of the Integrated Lights Out Manager (ILOM) on the Database Machine?

- A. ILOM can be used to power-on the Cisco switch.
- B. ILOM can be used to power on the InfiniBand switches.
- C. ILOM can be used to power-on the database servers.
- D. ILOM generates hardware alerts for the power distribution units.
- E. ILOM provides a remote console for the storage servers.

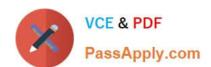

## https://www.passapply.com/1Z0-027.html

2021 Latest passapply 1Z0-027 PDF and VCE dumps Download

Correct Answer: BE

Explanation: B:How to monitor the bandwidth of Exadata Infiniband Switch? There are two ways, the simplest method is to use the Fabric Monitor (ILOM Web Interface), and the other way is just to use SNMP request.

E: \*The Oracle ILOM Remote Console is supported on all Oracle Sun x86 processor-based servers. It is also supported on some SPARC processor-based servers. The Oracle ILOM Remote Console is a Java application that you can launch from the Oracle ILOM web interface \*Remote Management: Integrated Lights Out Manager (ILOM) Ethernet port

1Z0-027 PDF Dumps

<u>1Z0-027 VCE Dumps</u>

1Z0-027 Study Guide

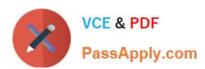

To Read the Whole Q&As, please purchase the Complete Version from Our website.

## Try our product!

100% Guaranteed Success

100% Money Back Guarantee

365 Days Free Update

**Instant Download After Purchase** 

24x7 Customer Support

Average 99.9% Success Rate

More than 800,000 Satisfied Customers Worldwide

Multi-Platform capabilities - Windows, Mac, Android, iPhone, iPod, iPad, Kindle

We provide exam PDF and VCE of Cisco, Microsoft, IBM, CompTIA, Oracle and other IT Certifications. You can view Vendor list of All Certification Exams offered:

https://www.passapply.com/allproducts

### **Need Help**

Please provide as much detail as possible so we can best assist you. To update a previously submitted ticket:

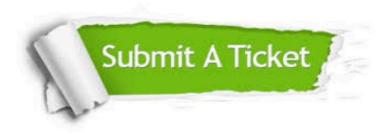

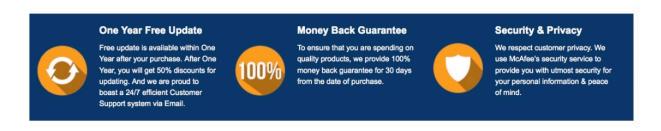

Any charges made through this site will appear as Global Simulators Limited.

All trademarks are the property of their respective owners.

Copyright © passapply, All Rights Reserved.